## SAP ABAP table DIRTREE {Tree administration}

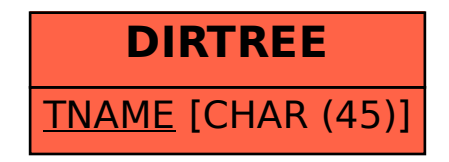